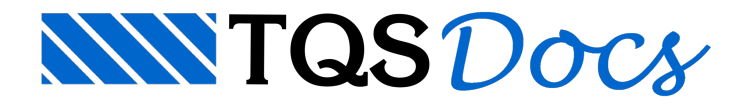

# **Blocos**

#### Pré-Dimensionamento de Blocos

O pré-dimensionamento de blocos encontra o bloco com o menor número de estacas em função dacapacidade de carga definida

## Usando no Modelador Estrutural

Para realizar o pré-dimensionamento da fundação deve seguir o seguinte passo:

Entre no modelador estrutural e escolha o pavimento da fundação

Em fundações, Pré-dimensionar escolhaseleção, todos ou pilares associados.

Caso queira realizar o pré-dimensionamento de somente alguns elementos, escolha a opção seleção, e clique nos pilares onde deseja pré-dimensionar a fundação. Em seguida clique com o botão direito do mouse ou tecle enter.

Em fundações de pilares associados deve selecionar a opção pilares associados, clicar sobre os pilares que deseja inserir a fundação, e em seguida clique com o direito do mouse ou tecle enter.

Para realizar o pré-dimensionamento em todos os pilares, selecione a opção Todos.

Após isso, irá abrir uma janela, selecione blocos, defina a capacidade de carga da estaca e o diâmetro, e clique em pré-dimensionar, caso tenha definido nos critérios de fundação valores de capacidade de carga e diâmetro é possível utiliza-los.

### Funcionamento

O cálculo do pré-dimensionamento é feito com base em um processo iterativo, onde inicialmente é verificado se é possível utilizar blocos de uma ou duas estacas em função do momento na fundação, a partir daí é definido um bloco com a distância entre estacas e inclinação das bielas de 45º, com isso são calculadas as dimensões dos blocos, peso próprio e com o carregamento nafundação a normalmáxima emínima nas estacas. Caso a normalmáximaseja maior que a capacidade de carga das estacas ou a tração máxima maior que 10% da capacidade de carga o numero de estacas é aumentado, outro bloco é criado e novamente essacondição é verificada

O processo para quando é encontrado o bloco com o mínimo de estacas que atende o carregamento, a última tentativa é feita com o número máximo de estacas em um bloco que é 24, caso não seja possível encontrar um bloco que atenda ao carregamento é exibida uma mensagem, gerado um bloco sem estacas e com altura de 10000 cm, sendo necessária a intervenção do engenheiro.

No processo de cálculo caso aaltura do bloco aser gerado seja menor que 50 cm e a distância entre as estacas seja 2.5  $\emptyset$ , a distância entre estacas passa a ser de 3.0  $\emptyset$ , assim a altura do bloco é novamente calculada, caso ainda seja menor que 50 cm, a inclinação das bielas passa para 55º, aumentando a altura do bloco, é calculado novamente o peso próprio do bloco as novas reações devido a mudança na altura e é realizada a verificação da capacidade de carga novamente, caso o bloco atendaas solicitações ele será escolhido no pré-dimensionamento.

Vale ressaltar que o pré-dimensionamento de blocos é realizado com processamento paralelo, calculando diversos blocos simultaneamente e utilizando todos os núcleos do computador, isso foi desenvolvido com o objetivo de realizar o processamento rapidamente, pois arealização do pré-dimensionamento de edifícios com muitos pilares e casos de carregamento elevados poderia ser muito demorada.

Sobre o cálculo da altura útil do bloco, é feito com base na inclinação da biela e no critério de cálculo Estimativa Altura

útil.

### Critérios de Projeto

É possível definir diversos critérios de projeto que serão utilizados no pré-dimensionamento de blocos, sendo alguns deles:

Distância entre estacas. Método de cálculo daaltura útil do bloco Tabela de capacidade de carga Etc. Para acessar os critérios siga o seguinte passo:

No gerenciador selecione o sistema fundações

Em editar - critérios - Blocos